## Student GO 4 Schools Mobile App Quick Start Guide

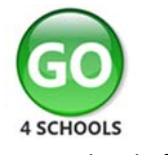

The GO 4 Schools App keeps you informed about how you are performing at school. The App is completely free of charge to you and can be downloaded via: **SET IT ON** 

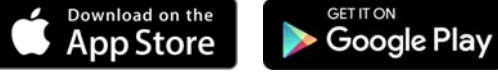

Google Play and the Google Play logo are trademarks of Google LLC. Apple, the Apple logo, iPhone, and iPad are trademarks of Apple Inc., registered in the U.S. and other countries and regions. App

Store is a service mark of Apple Inc.

## **What the App can show you:**

Currently you can view your timetable, homework, attendance, behaviour and attainment information. This includes looking at the details of the homework set, including attached documents or links to websites. You will also receive notifications containing a summary of homework tasks and behaviour events at the end of the school day, and detentions as they are set/changed/cancelled.

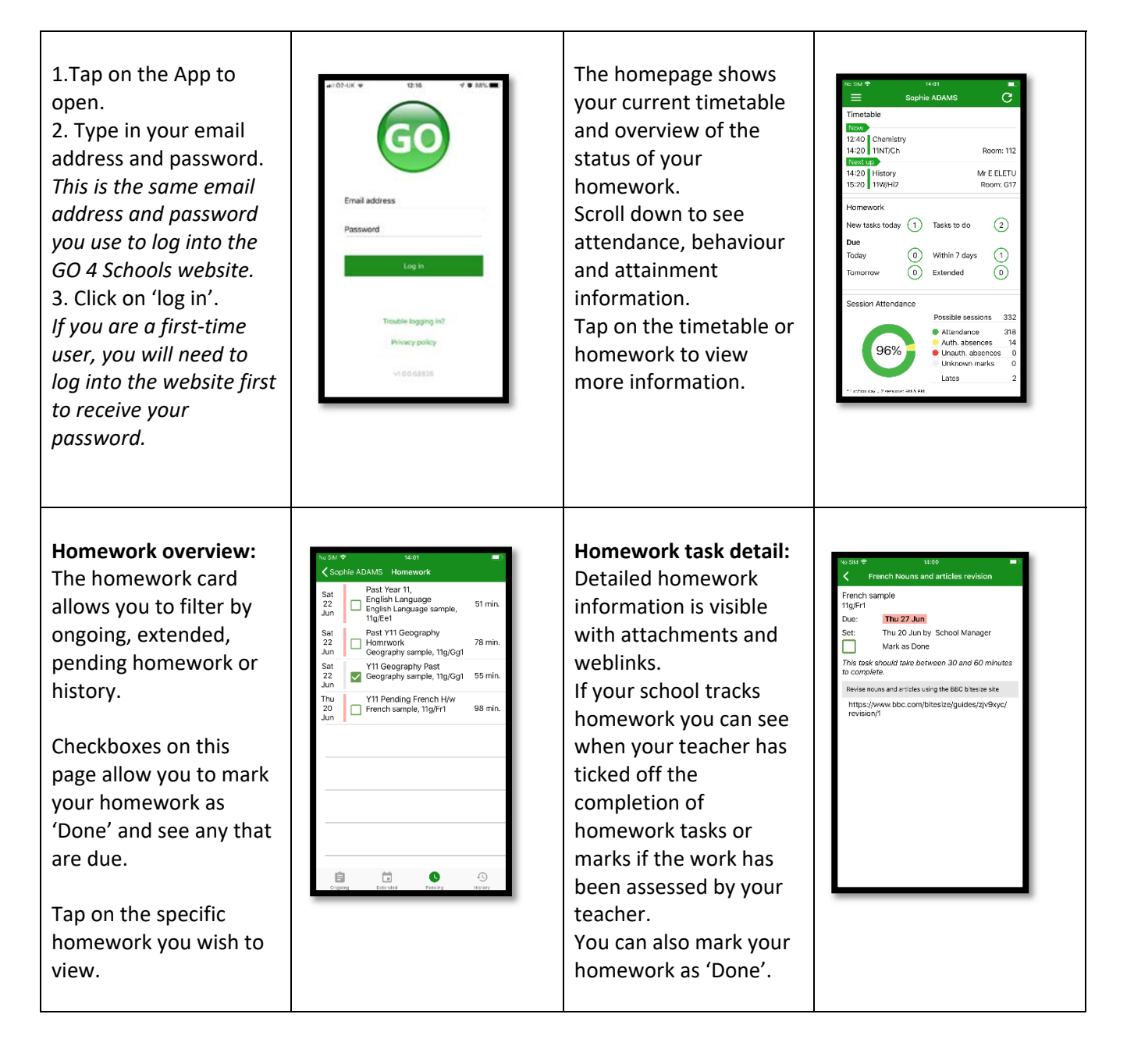

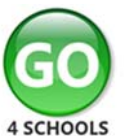

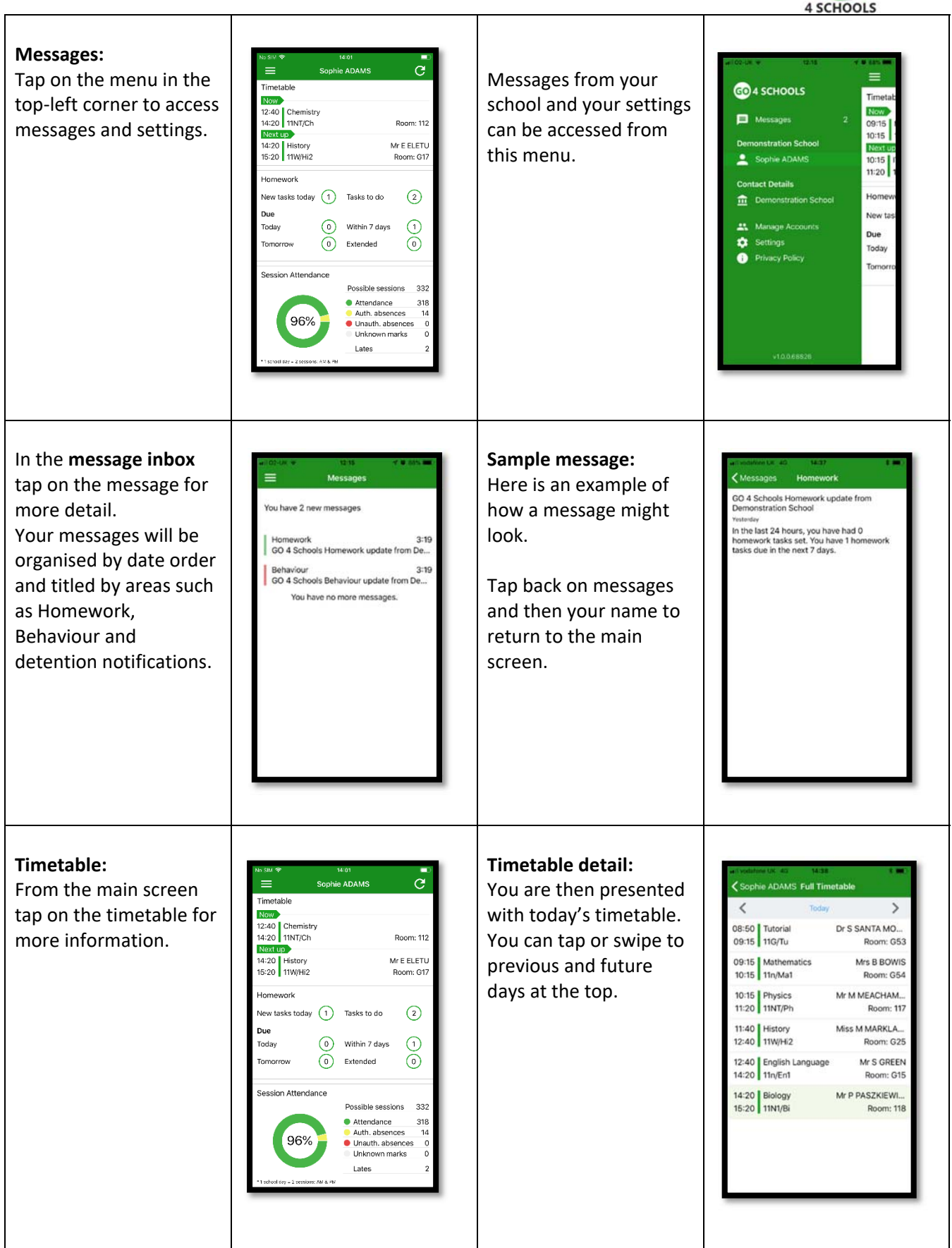

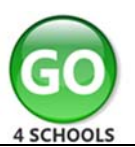

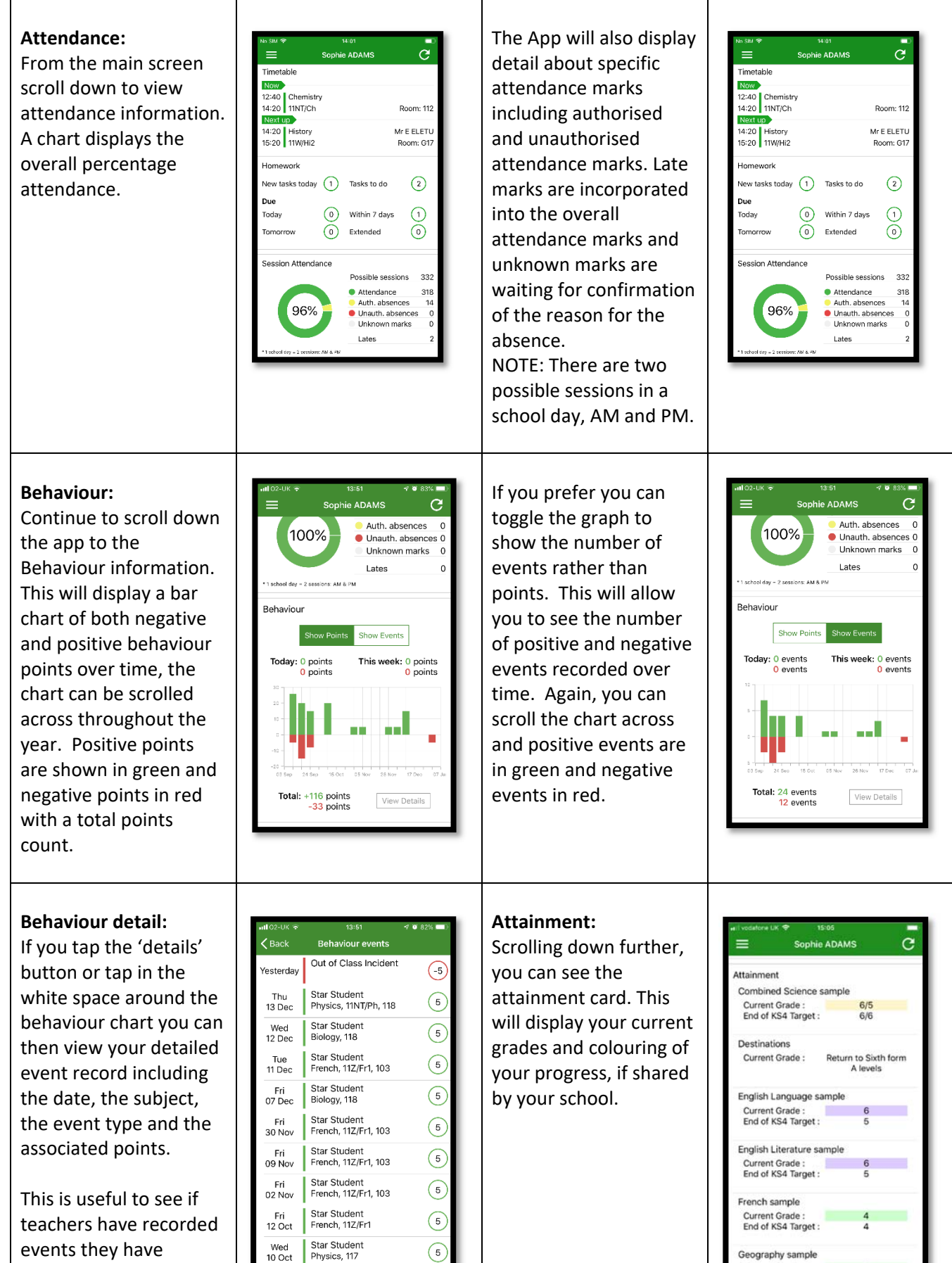

spoken to you about.

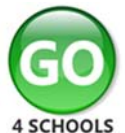

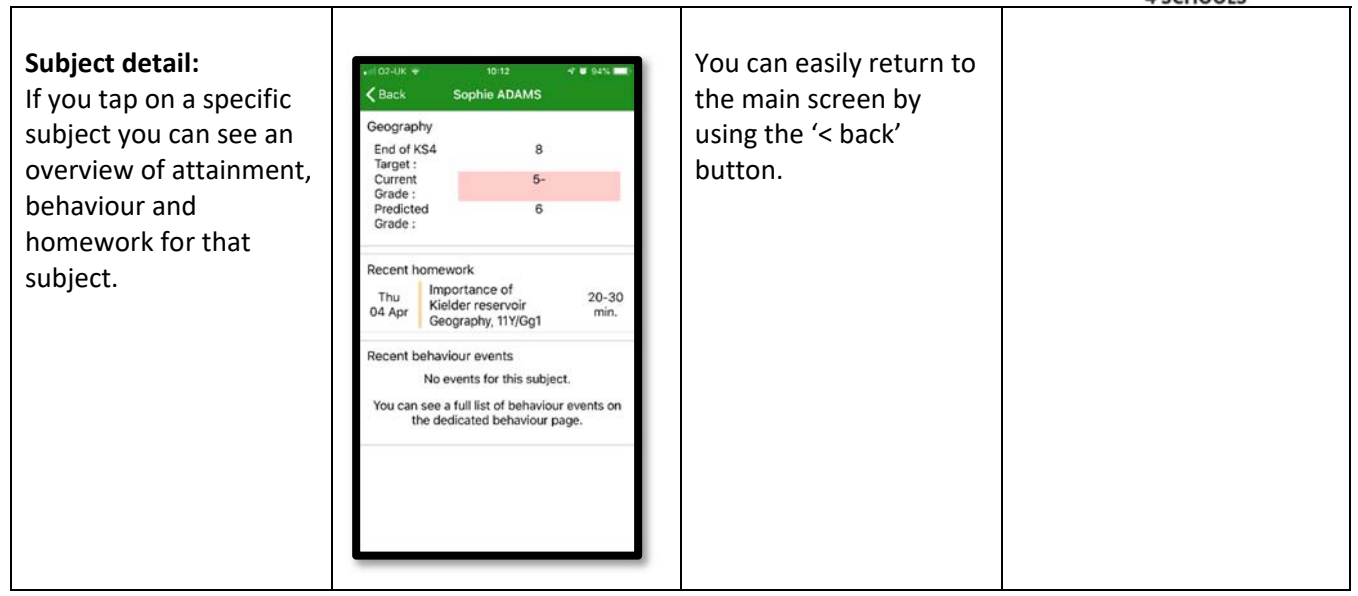

Additional features may become available in the future depending on the different GO 4 Schools modules your school has selected.